# **Inhoud**

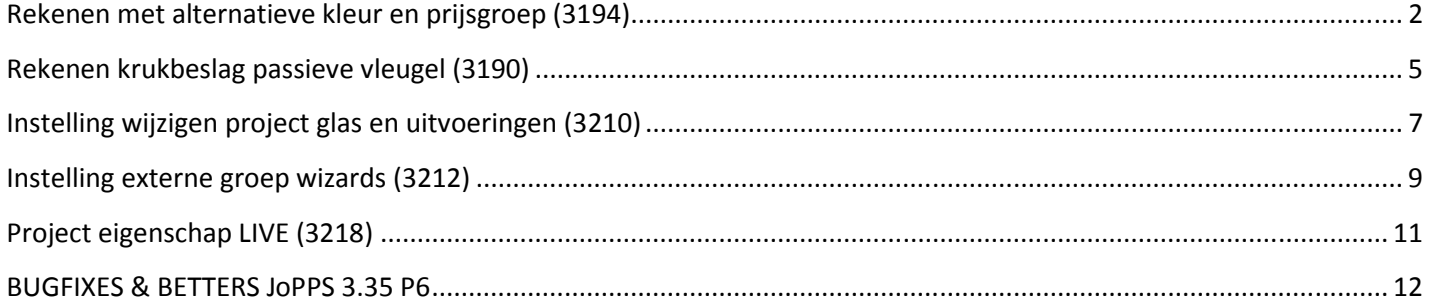

# **Rekenen met alternatieve kleur en prijsgroep (3194)**

**Alternatieve kleur** die niet bestaat als unieke **prijslijn** bij het **onderdeel zelf,** rekenen met **prijsgroep informatie** van de **alternatieve** kleur en ook deze omschrijving tonen.

Wanneer nu een raam in project kleur '**04SRAL3005**' wordt gerekend zal voor de onderdorpel '**2221**' deze kleur niet bestaan maar enkel de kleur '**04RAL3005**' (zonder rubber). Indien er een prijslijn '04RAL3005' bestaat bij de onderdorpel zelf is er geen probleem, bestaat de prijslijn echter niet dan dient een alternatieve prijslijn opgezocht te worden via de '**Alternatieve bestelcodes**' gedefinieerd bij de uitvoering '**04SRAL3005**':

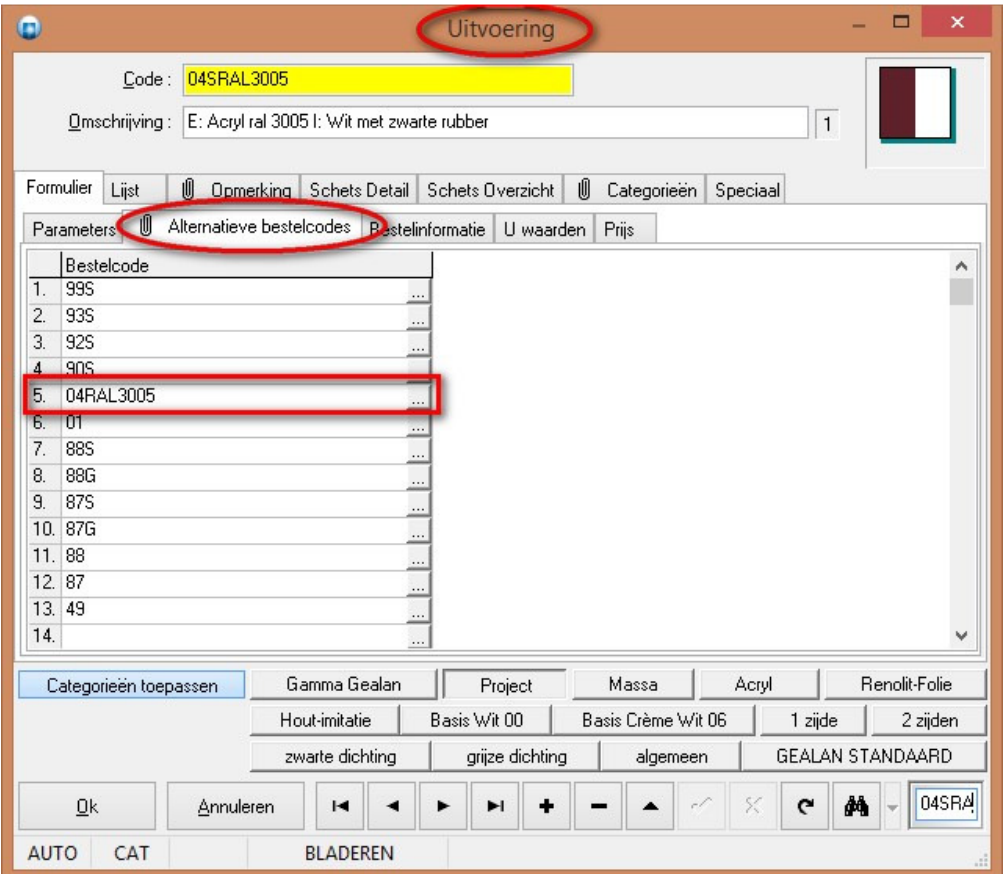

Volgende logica zal worden toegepast om een alternatieve kleur op te zoeken:

- voor elke **alternatieve bestelcode** wordt gezocht naar een overeenstemmende **prijslijn** bij het **onderdeel**
- indien deze bestaat hiermee verder werken (oude gedrag)
- indien deze niet bestaat met de **alternatieve bestelcode** het bijhorende **uitvoering** record opzoeken (er mag/kan maar één uitvoering record per bestelcode bestaan)
- indien het **uitvoering** record **bestaat** met de hierin opgegeven **prijsgroep** zoeken of er hiervoor een bijhorende **prijslijn** bestaat bij het **onderdeel** (in ons voorbeeld '**04**')

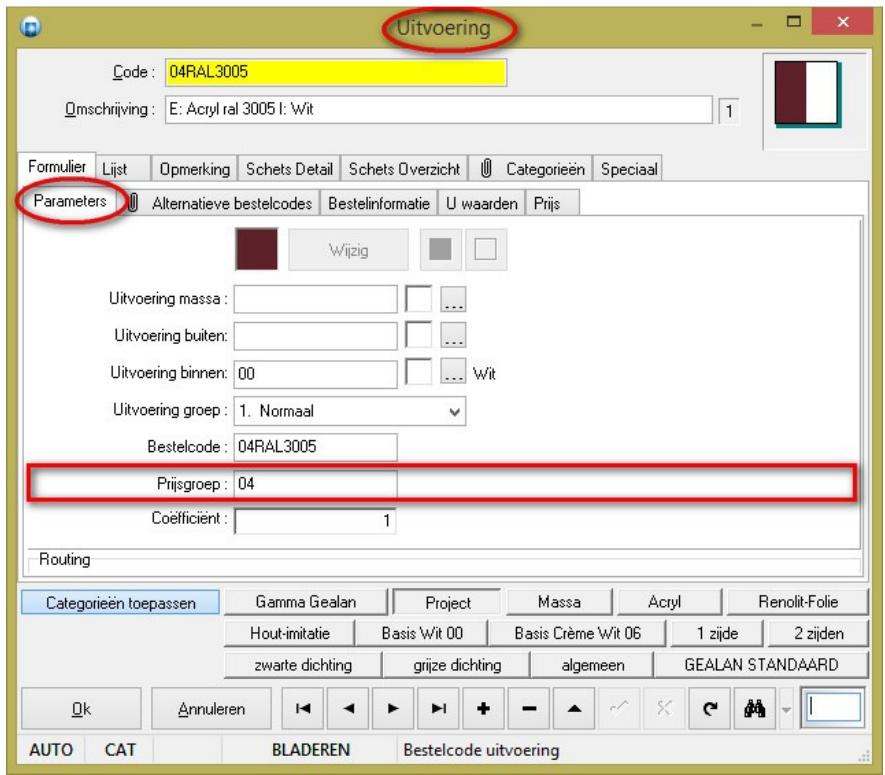

• indien de prijslijn bestaat hiermee verder werken **(nieuw gedrag)**

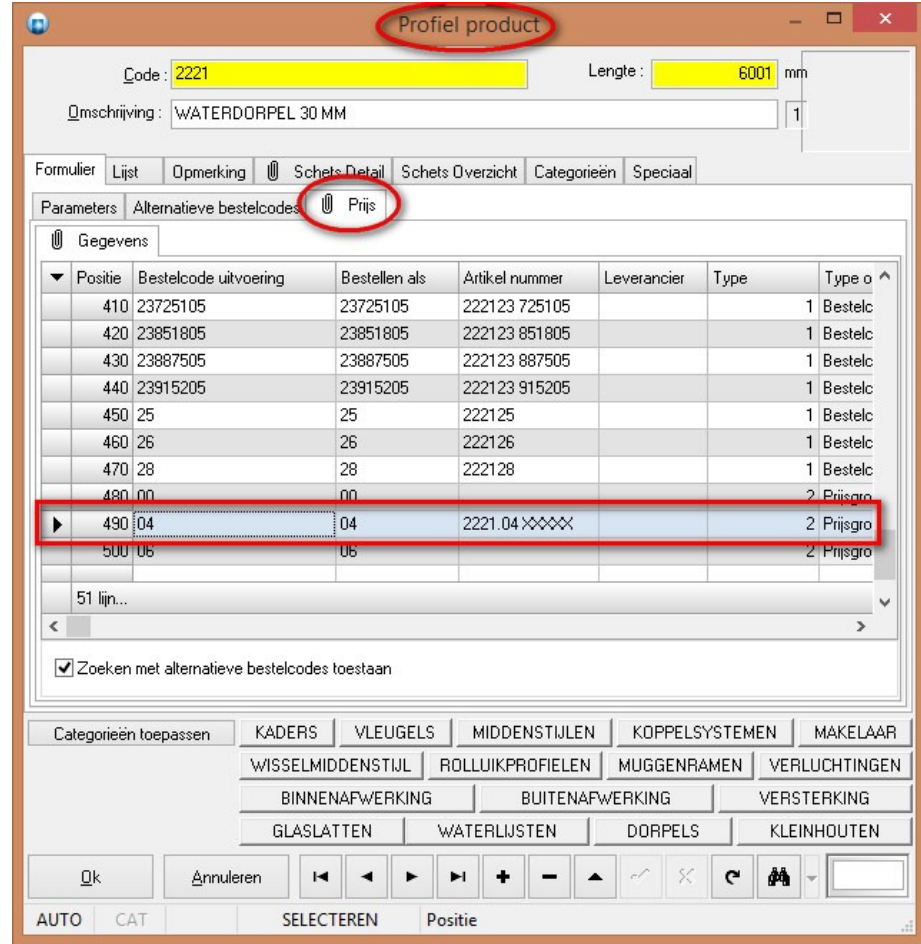

• indien deze niet bestaat logica **herhalen** met **volgende alternatieve bestelcode** in lijst

#### **Opmerking**

Beperking van het systeem is dat **bestelcode** en **uitvoering code identiek** moeten zijn of er maar **één uniek** record is!

# **Rekenen krukbeslag passieve vleugel (3190)**

Bij een **dubbel opendraaiend** raam zou de positie van het beslag dat refereert naar de **kruk** op de **passieve** vleugel de positie van de **kruk** op **actieve** vleugel moeten **volgen**.

Wanneer de gebruiker de krukhoogte aanpast van de "actieve" vleugel zal ook automatisch deze hoogte overgenomen worden op de "passieve" vleugel. Als "passieve" vleugel wordt de vleugel gekozen welke grenst aan de aan de "actieve" vleugel en waar de **kruk** op "**Geen**" staat:

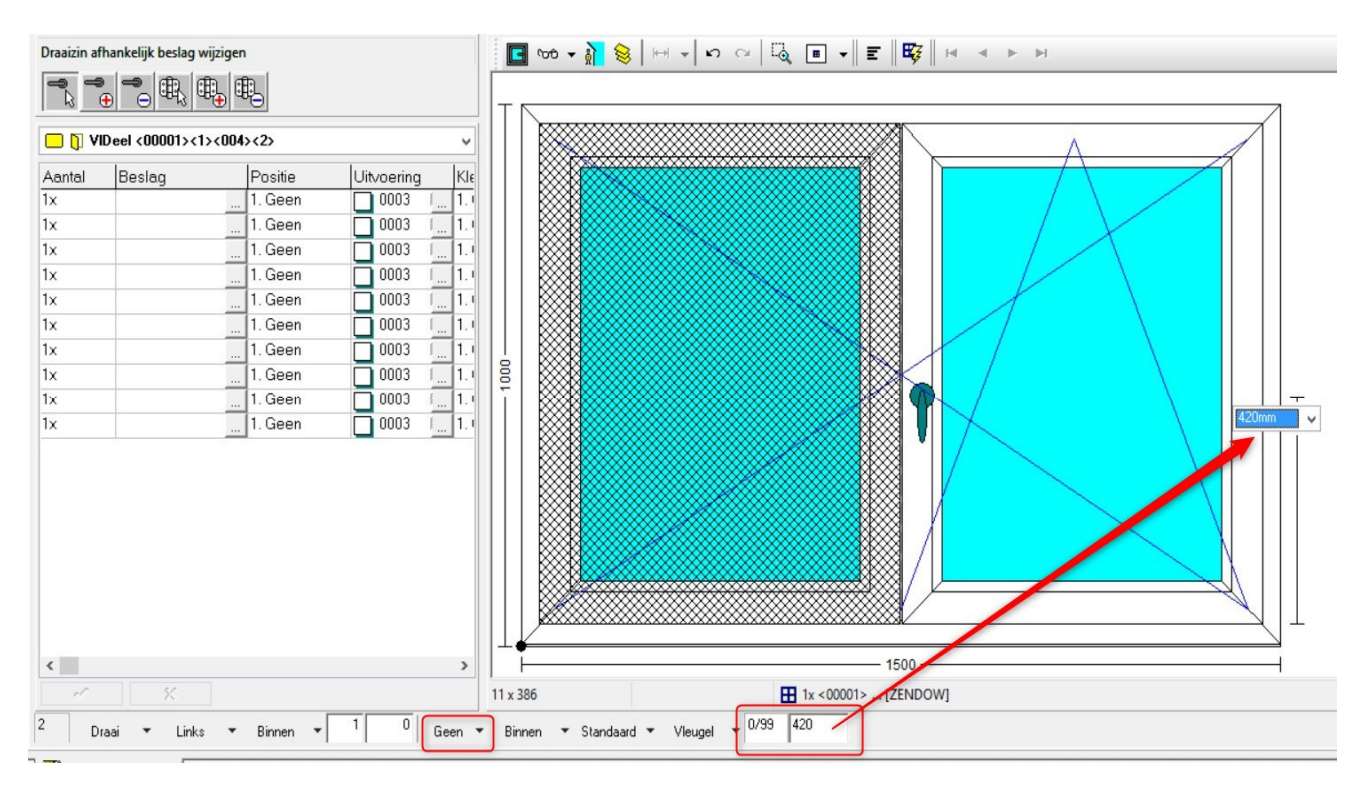

De logica om functioneel beslag gekoppeld aan een vleugel deel te rekenen werd zodanig aangepast dat voor de "passieve" vleugel voortaan de krukpositie van de "actieve" vleugel wordt gebruikt indien in "**Bewerken – Instellingen – Resultaten – Globale parameters**" de "**Berekeningswijze vleugelbeslag**" op "**In functie van draaizin**" staat:

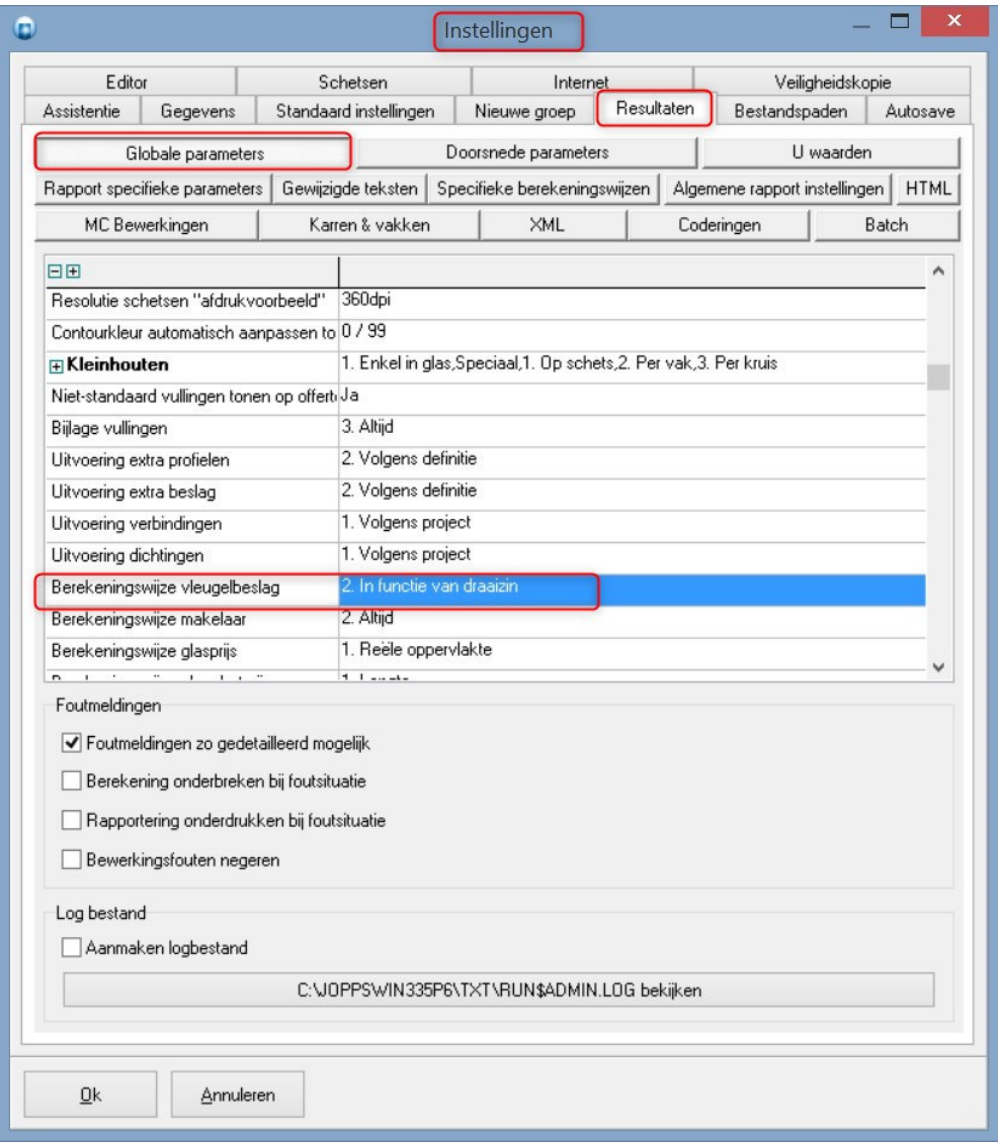

# **Instelling wijzigen project glas en uitvoeringen (3210)**

Aparte instelling voorzien bij **toegangen** om **wijzigen** van standaard **project glas** en **uitvoeringen** al dan niet toe te laten voor dealer versies waarbij de mogelijkheid '**Instellingen wijzigen toegestaan**' niet is geactiveerd.

In de '**Administrator**' is bij 'Toegangen – Toegangsrechten – Instellingen' zijn twee extra parameters '**Project glas wijzigen toegestaan**' en '**Project uitvoering wijzigen toegestaan**' voorzien:

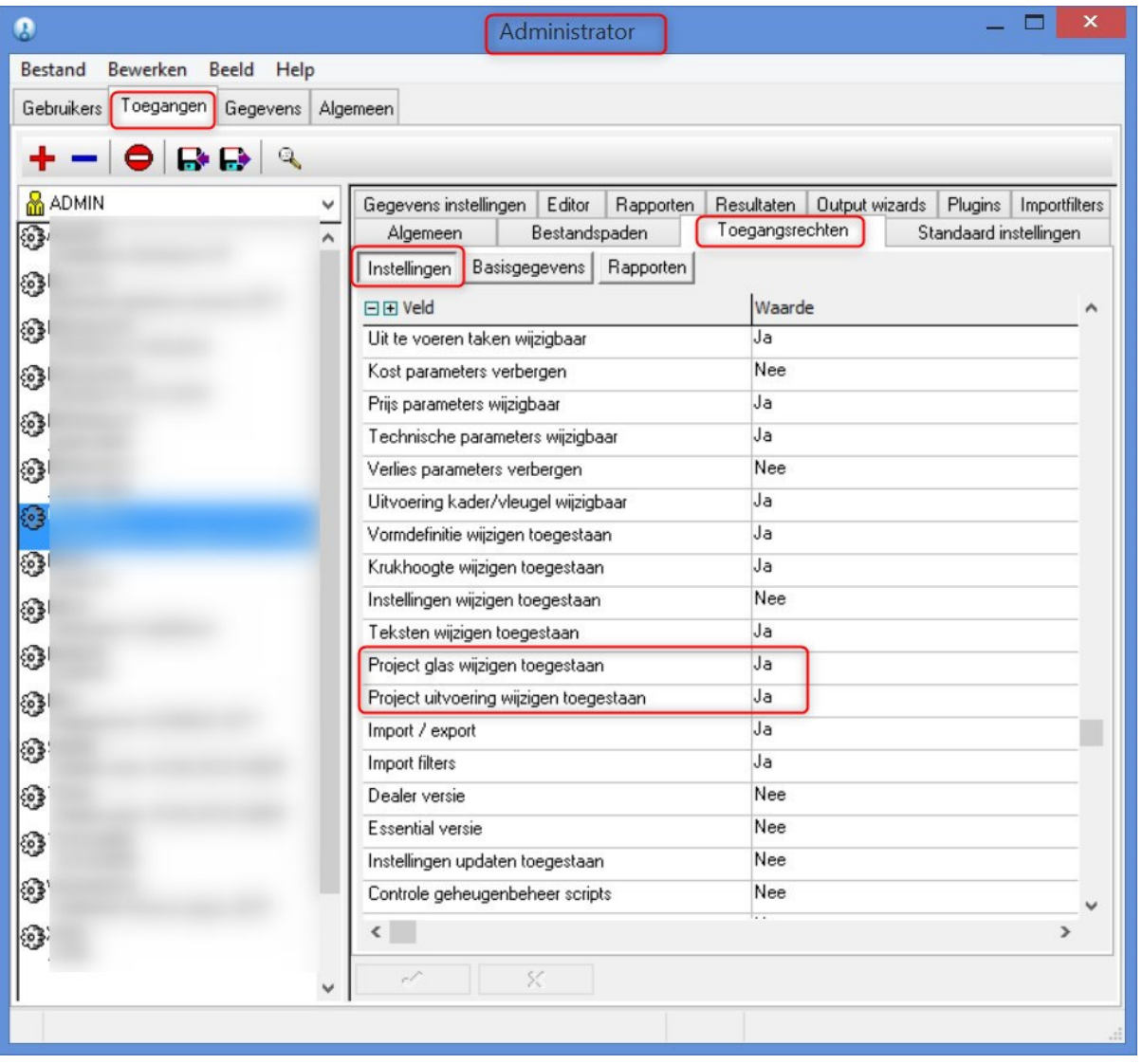

Wanneer '**Instellingen wijzigen toegestaan**' op '**Nee**' staat **en** '**Project glas wijzigen toegestaan**' en/of '**Project uitvoering wijzigen toegestaan**' op '**Ja**' is ingesteld kan de gebruiker in 'JoPPS' toch deze standaardwaarden wijzigen via 'Bewerken - Instellingen – Standaard instellingen – Glas' en/of 'Bewerken - Instellingen – Standaard instellingen – Uitvoering':

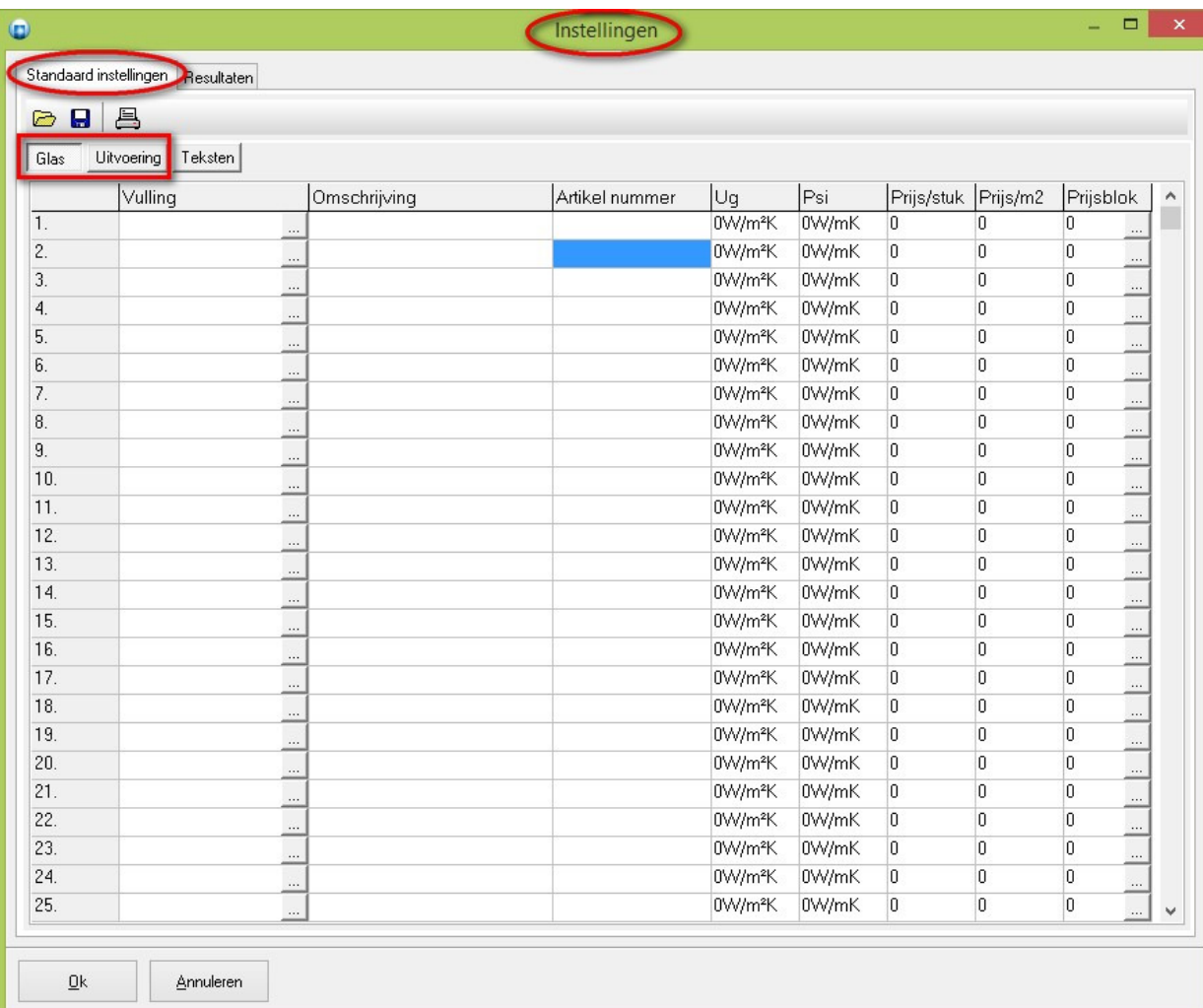

# **Instelling externe groep wizards (3212)**

Aparte instelling voorzien bij toegangen om toegang te verlenen tot de externe **groep wizards** voor **dealer**  versies.

In de '**Administrator**' is bij '**Toegangen – Toegangsrechten – Instellingen**' een extra parameter '**Groep wizards toegestaan**' voorzien:

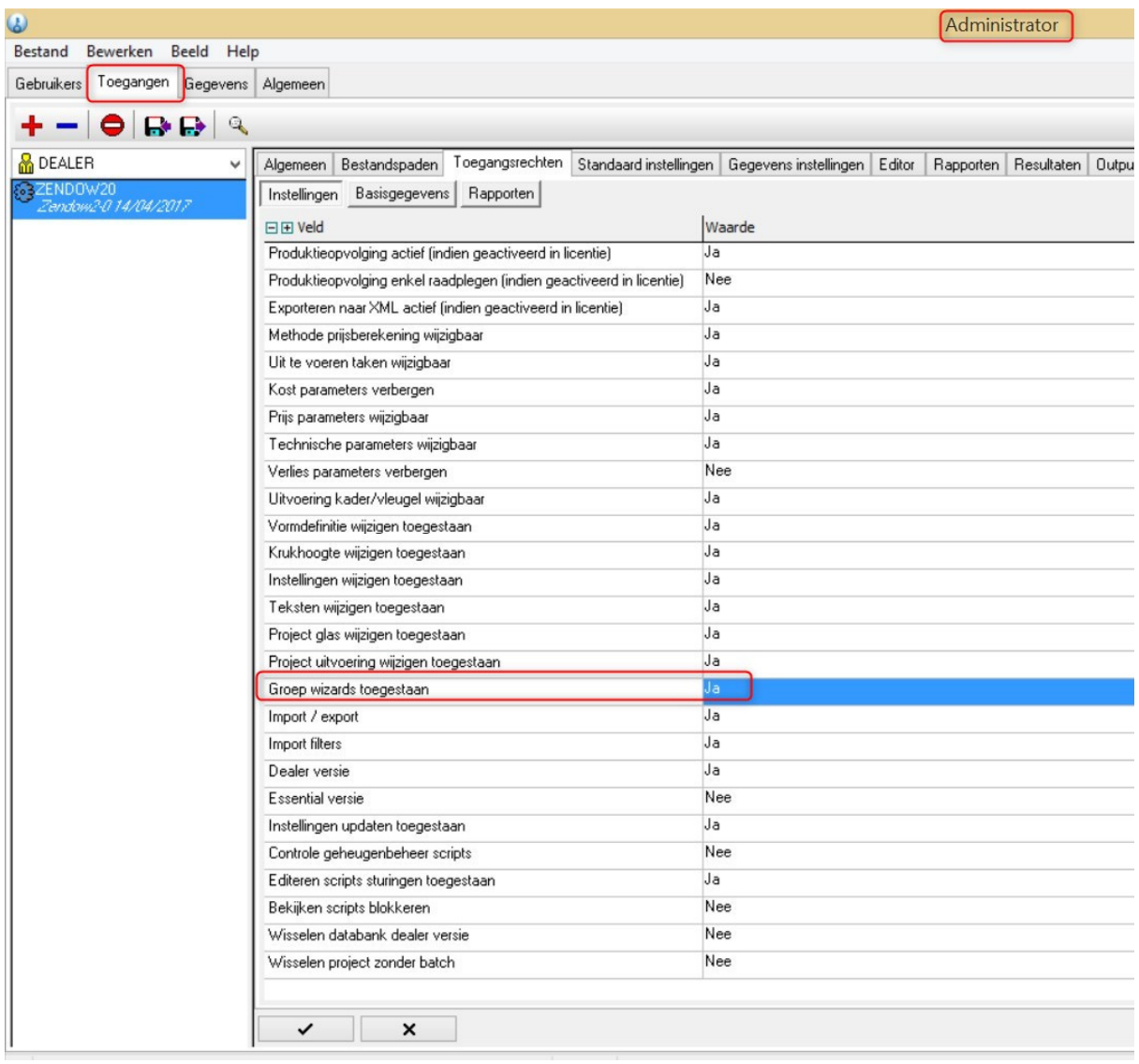

Deze instelling is enkel van belang indien de optie '**Dealer versie**' is geactiveerd. Welke wizards beschikbaar worden gesteld is instelbaar via '**Gegevens – Instellingen – Groep wizards**':

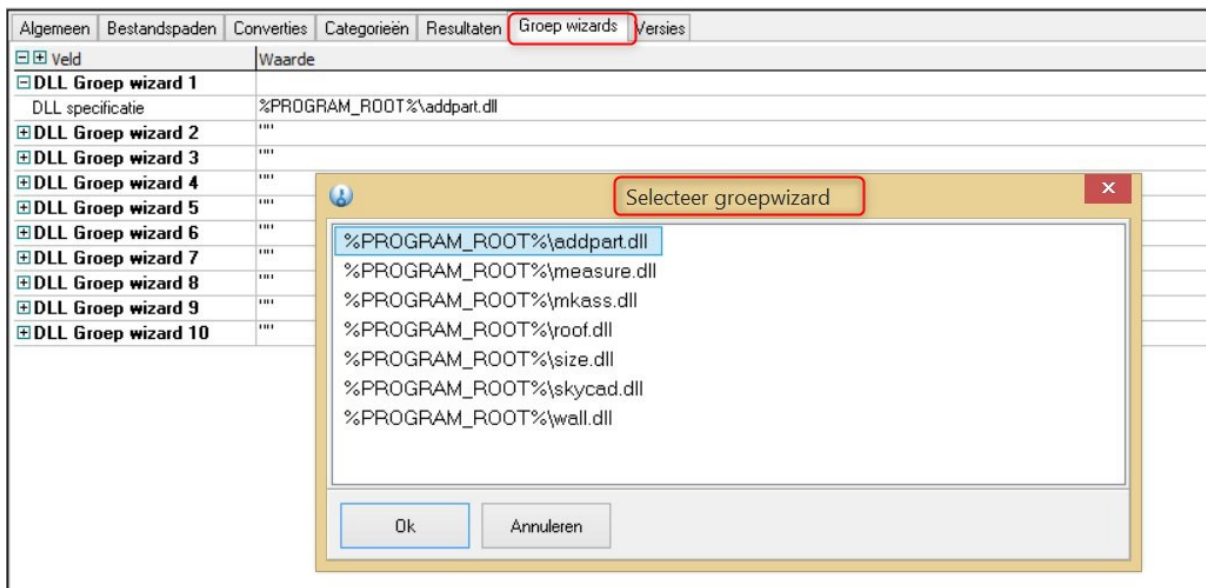

# **Project eigenschap LIVE (3218)**

Project prijsblokken wijzigen via scripting verloopt traag omdat voor **elke** wijziging in de lijst een refresh van de grafische userinterface *(GUI)* wordt getriggerd.

Daarvoor werd voor het object Project de extra eigenschap '**Live**' voorzien:

- **Ja** *elke wijziging wordt direct aangepast in GUI (=standaard oude gedrag)*
- **Neen** *wijzigingen pas zichtbaar in GUI nadat 'Live' opnieuw geactiveerd wordt*

Deze project **eigenschap** kan langs scripting gemanipuleerd worden via de eigenschap '**LIVE**' van het **PROJECT object**:

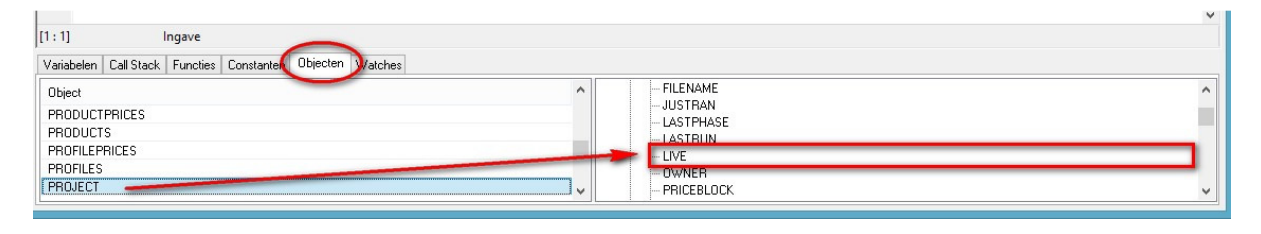

Onderstaand voorbeeld script toont het gebruik van deze nieuwe eigenschap:

#### ... *pro.live := False;*

```
time := Now(); blokndx := 0;
while blokndx < blokmax do
{
   blokcnt := strtonum(tobelist.strings[blokndx]);
   if pro.Priceblock[blokcnt] then
   {
     /* prijsblok bestaat, pas aan.. */
     pro.Priceblock[blokcnt].ExchangeRate := 1.20;
     pro.Priceblock[blokcnt].Loss := 10.0;
     pro.Priceblock[blokcnt].Reduction := 5.0;
     pro.Priceblock[blokcnt].Coef := False;
     pro.Priceblock[blokcnt].System := True;
     pro.Priceblock[blokcnt].Charge := 15.75;
     pro.Priceblock[blokcnt].Profit := 30.0;
     pro.Priceblock[blokcnt].Threshold := 3.5;
     pro.Priceblock[blokcnt].Rebate := False;
   }
   else
   {
     ShowMessage('Prijsblok 10 bestaat niet!');
   }
   blokndx := blokndx+1;
};
MsgBox("Time expired = "+TimeToStr(Now()-time));
tobelist.free();
pro.Live := True;
...
```
# **BUGFIXES & BETTERS JoPPS 3.35 P6**

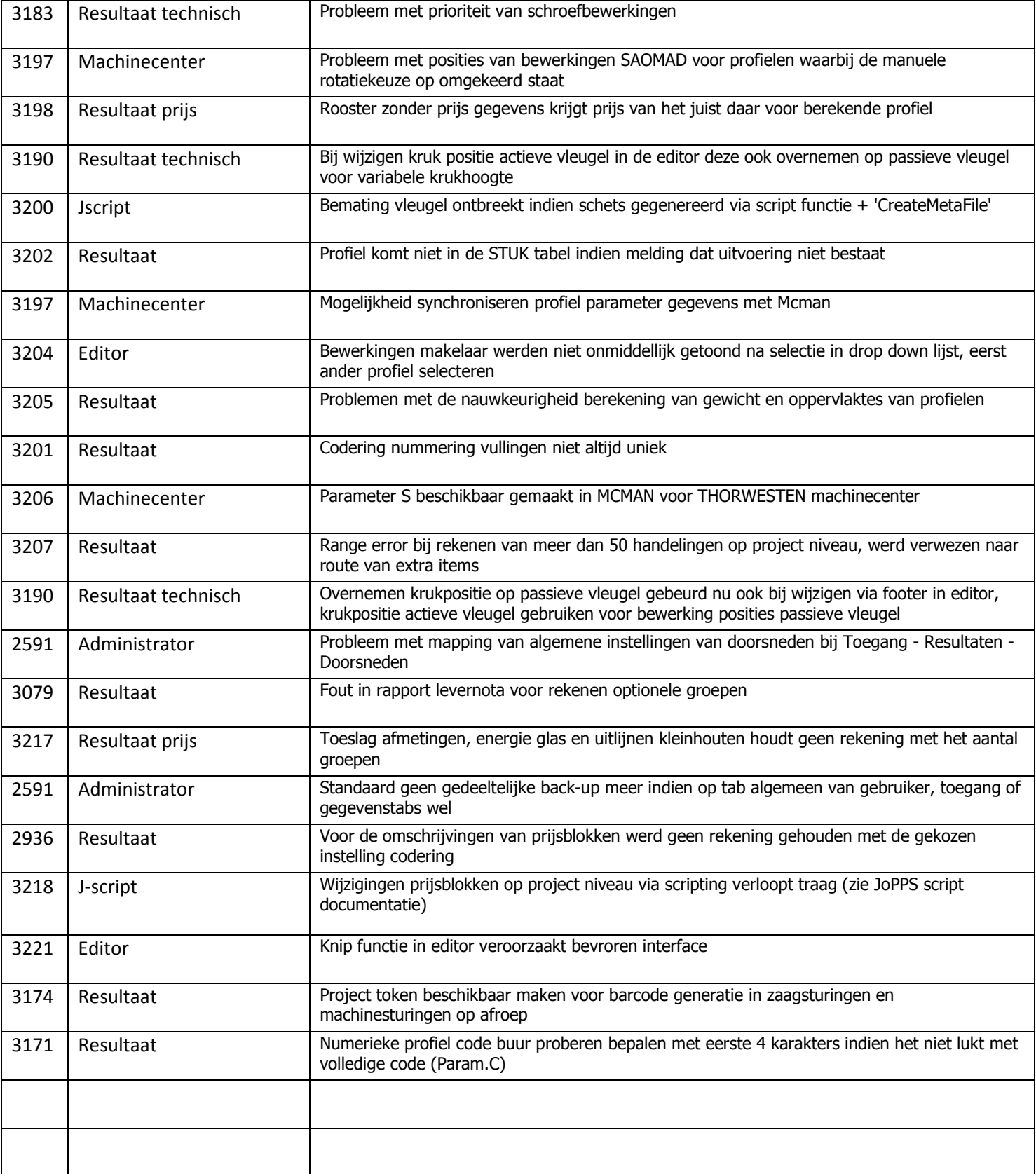